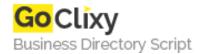

## How to create a Cloud Service with Windows Azure

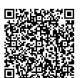

Address {value\_address}

Contact Person{value\_contact\_person}Mobile Number{value\_mobile\_number}

**Email** {value\_email}

Today I'm going to show you how I created a cloud service with Microsoft Windows Azure. It's pretty easy, and the tools are great to work with. I am putting the code up on GitHub if you want to extend or experiment with it

For more details, please visit https://scripts.goclixy.com/how-to-create-a-cloud-service-with-windows-azure-437